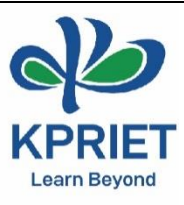

## **Innovative Teaching & Learning Practices**

## **Method of Teaching – Learning Followed**

Teaching aids used:

- 1. ActivInspire software for teaching
- 2. CADD lab for drafting using Auto CADD software

Model making for understanding the concepts behind the teaching and ease in learning

**Course Code & Title:** U21MEG01 & Engineering Graphics

**Faculty Name:** Dr. S. Kanmani/ AsP, Civil Engineering

**Class & Sem:** I & I

**Number of Students:** 63 (EEE) + 57 (Civil)

**Topic:** Projection of Solids, Section of Solids & Development of Surfaces

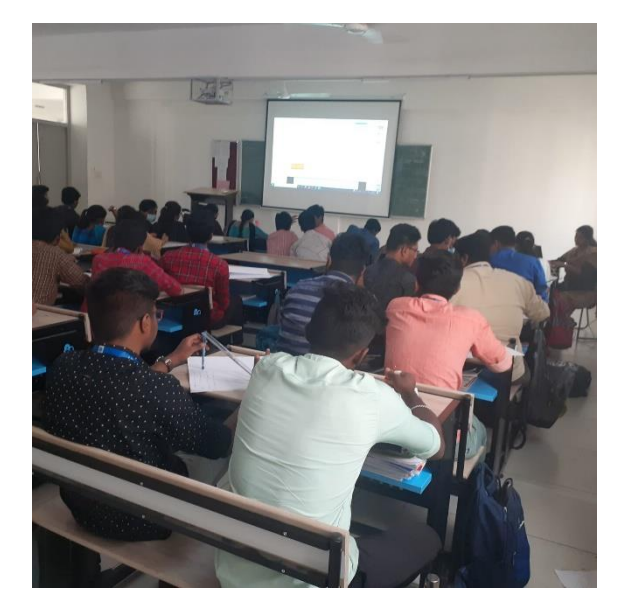

Learning through ActivInspire **Learning through ActivInspire** 

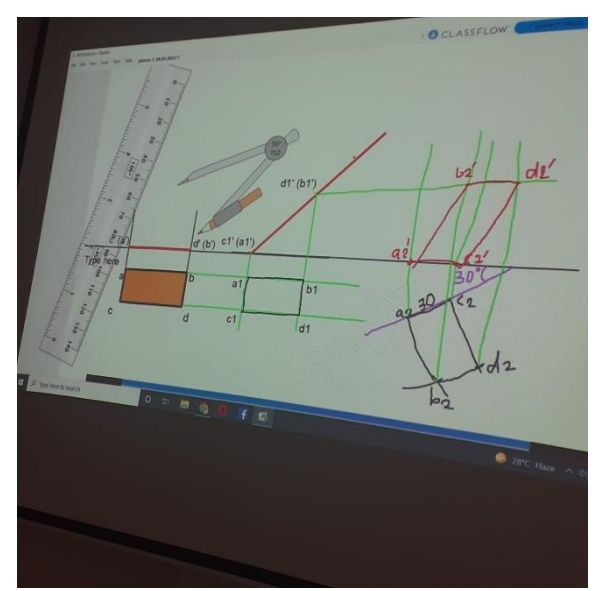

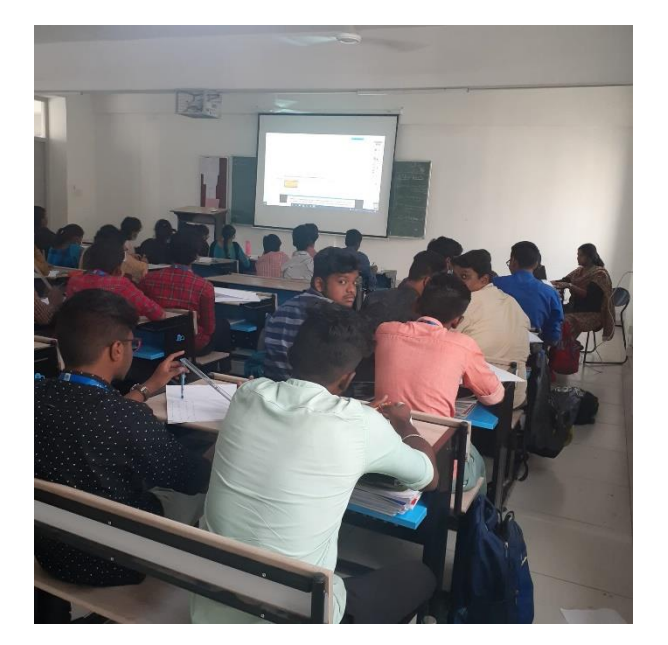

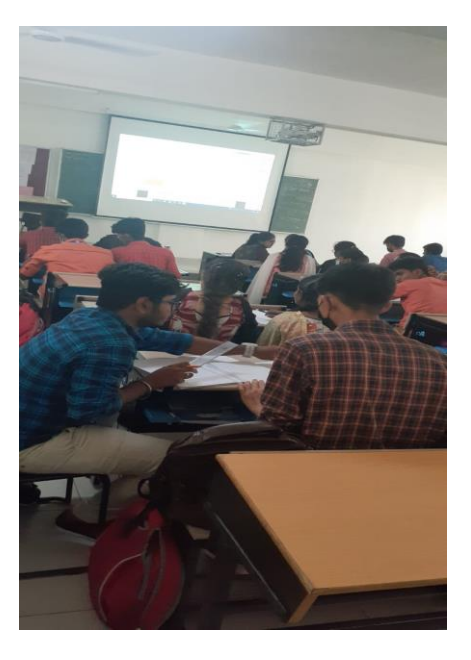

Learning through ActivInspire Learning through ActivInspire

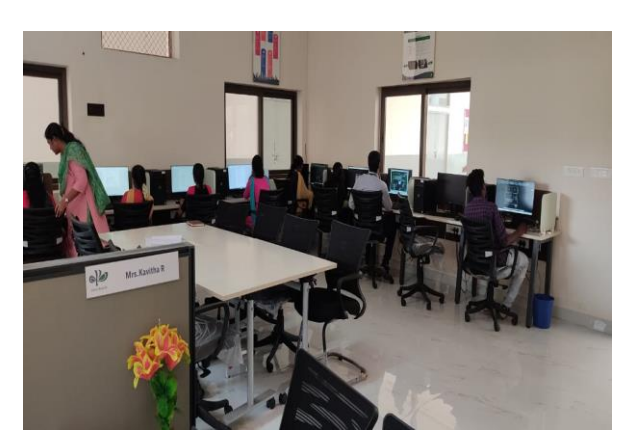

Learning through Auto CADD Learning through Auto CADD

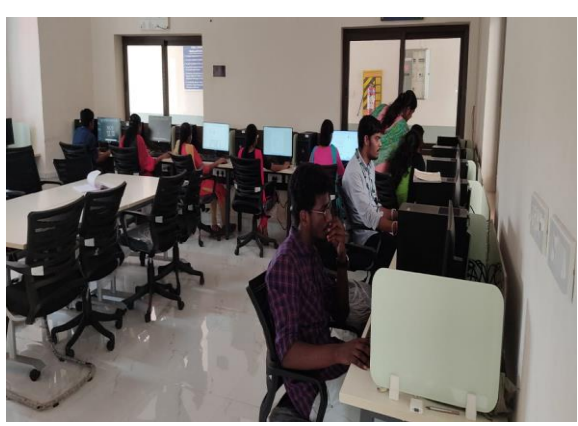

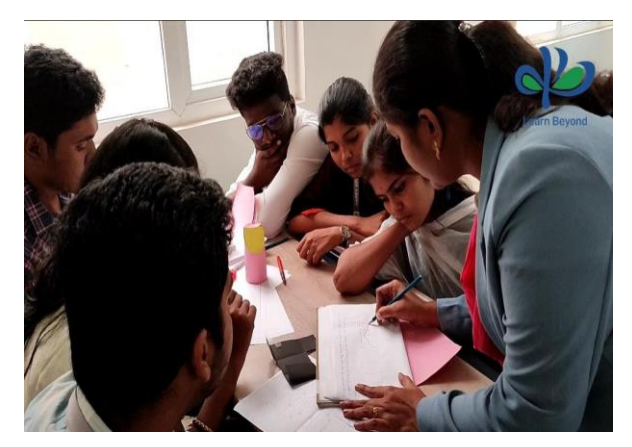

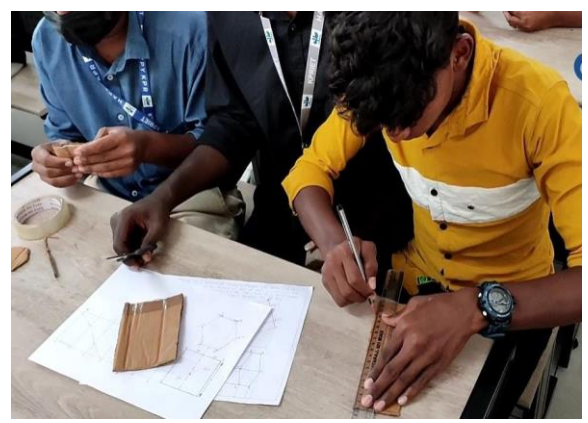

Learning through Model making Learning through Model making

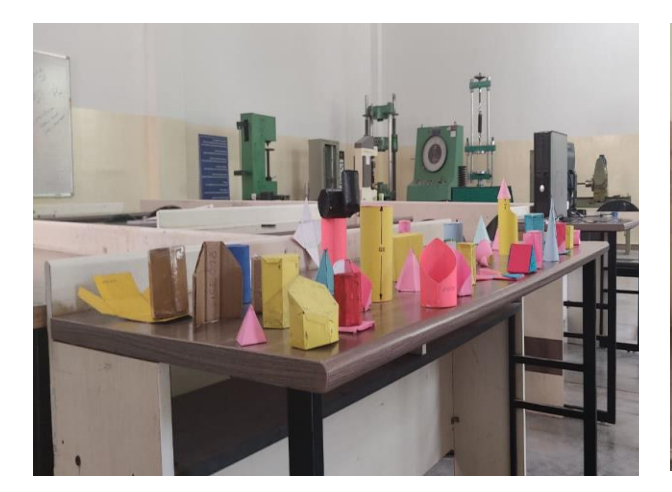

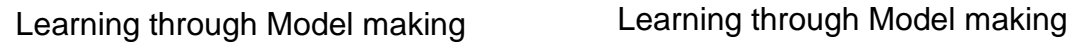

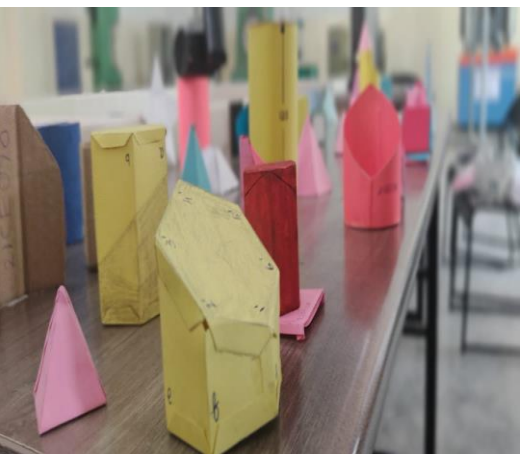

## **Course Objectives:**

- 1. To expose the standards and conventions followed in preparation of engineering drawings.
- 2. To develop graphic skills for communication of concepts, ideas and engineering drawings.
- 3. To expose on 2D & 3D drawings and its projections.

## **Course Outcomes:**

At the end of the course students are able to

- 1. Use the ActivInspire software for drawing their imaginary view
- 2. Do drafting using Auto CADD software
- 3. Apply the concepts behind the teaching and ease in learning through model making